## **Table of Contents**

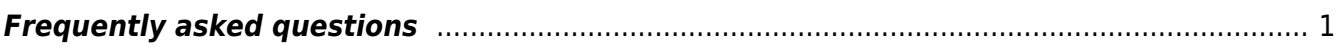

 $\pmb{\times}$ 

## <span id="page-2-0"></span>**Frequently asked questions**

**What else can be used for FDTD calculations?**

There are many other FDTD packages available elsewhere, either commercial (e.g. [Lumerical\)](http://lumerical.com) or open source (e.g. [Meep](http://ab-initio.mit.edu/meep/)). We don't claim that GSvit overcomes any of them in any sense, even if we do our best to do so.

From: <http://gsvit.net/wiki/>- **GSvit documentation**

Permanent link: **<http://gsvit.net/wiki/doku.php/faq:faq?rev=1437149821>**

Last update: **2018/01/24 08:14**